## WHAT'S NEW? CHEAT SHEET

Easily access information on new features to your app when you log in

Getting started

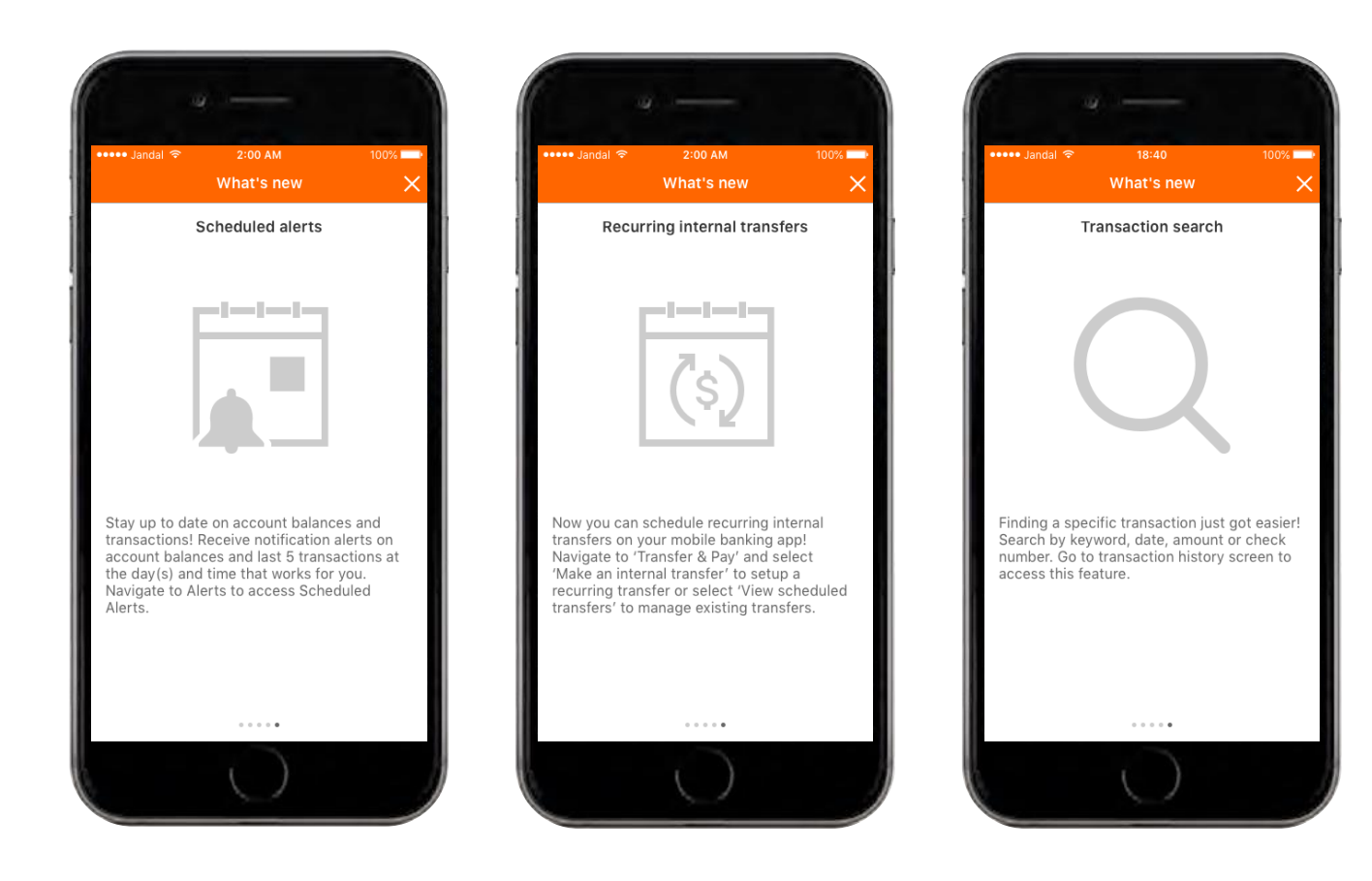

## **What's New?**

The What's New? feature will only appear the first time an updated app is viewed. You can swipe to view new functionality to your app or close the pop-up by clicking the "X" at the upperright corner. What's New? will not appear on subsequent sign ins.